## Techno Expert Solutions

AN INSTITUTE FOR SPECIALIZED STUDIES!

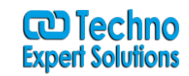

## **PHP AJAX Course Content:**

## **Course Outline/Agenda**

This Advanced AJAX training course covers the following topics:

- **Introduction to AJAX training** 
	- What is AJAX?
	- Why use AJAX?
	- Why not use AJAX?
	- Defining look and feel using Cascading Style Sheets (CSS)

Ï

- CSS Basics
- CSS Selectors
- Pseudo Selectors
- CSS Styles & AJAX
- JavaScript Fundamentals
	- About JavaScript
		- Some JavaScript History
	- Basic Concepts
	- Examples
- JavaScript Lexical Structure
	- Case Sensitivity
	- Literals
	- Identifiers
	- The Assignment Operator
	- Reserved Words
	- Data Types
	- Logical Operators
	- Other Assignment Operators
	- Other Operators
	- Decision Statements
	- The Switch Statement
	- The Function Statement
	- The return Statement
	- More on Functions
	- Function Assignment
	- Function Arguments
- JavaScript Objects
	- Creating & Specifying Objects
	- Setting & Querying Objects
	- Miscellaneous Object Information
- Arrays
	- Array Methods
- JavaScript and the DOM
	- Understanding the DOM
	- The Client Side Document Object Hierarchy
	- The Document Object
- Using the Hidden Frames Technique
- Understanding iFrames
- Updating iFrames
- Why Use iFrames?
- AJAX with XMLHttpRequest

**488/6, Ist Floor Near to Jhilmil Metro Station, Dilshad Garden, Delhi-110095 All rights reserved copyright ©TechnoExpertSolutions**

## **TECHNO EXPERT SOLUTIONS**

AN INSTITUTE FOR SPECIALIZED STUDIES!

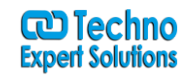

- Using XMLHttpRequest
- XMLHttpRequest Methods
- XMLHttpRequest Object Properties
- Form Field Validation
- XMLHttpRequest Advantages & Disadvantages

Ï

- AJAX Restrictions & Limitations
- XMLHttpRequest Wrap-Up
- On-the-fly Field Validation with AJAX
	- Understanding Incremental Field Validation
	- Implementing Incremental Validation
- Using JavaScript Object Notation (JSON)
	- About JSON
	- Using JSMX with JSON
	- A JSON/JSMX Example
- Periodic Refresh with AJAX
- Understanding Periodic Refresh
- Implementing Timeouts
- Incremental Page Loads
	- Why do Incremental Loads?
	- Implementing Incremental Loading
- Working with the XML DOM
	- The XML DOM

**488/6, Ist Floor Near to Jhilmil Metro Station, Dilshad Garden, Delhi-110095 All rights reserved copyright ©TechnoExpertSolutions**